## Opsætning af Prisme Kreditorposter dataaflevering

## **Formål**

Du kan i denne vejledning se, hvilke oplysninger der kan indsættes i databehandleren "Prisme Kreditorposter". Nogle felter vil være påkrævede ved opsætning. Dem kan du se herunder:

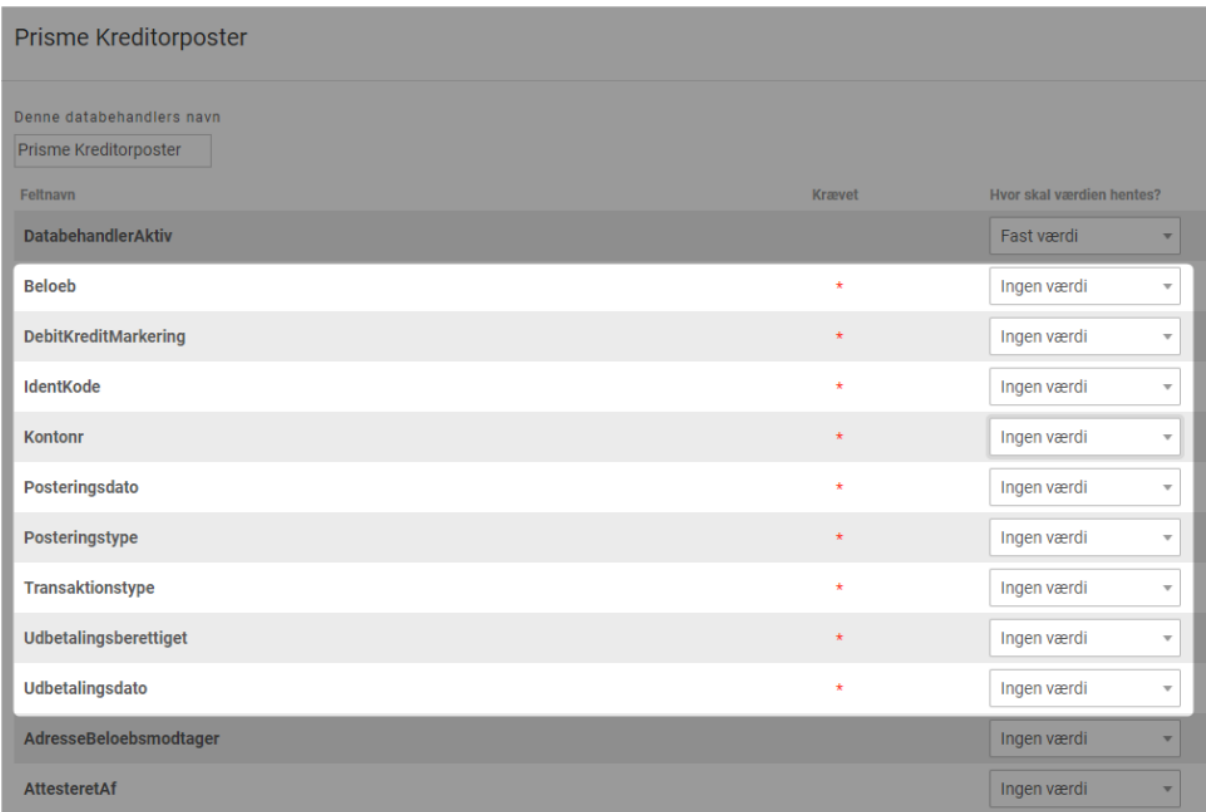

Alle de steder, hvor der er en begrænsning på længden af den tekst, der kan sendes med over i Prisme, bliver teksterne automatisk kortet ned.

## **Vejledning**

**Felter i databehandleren**

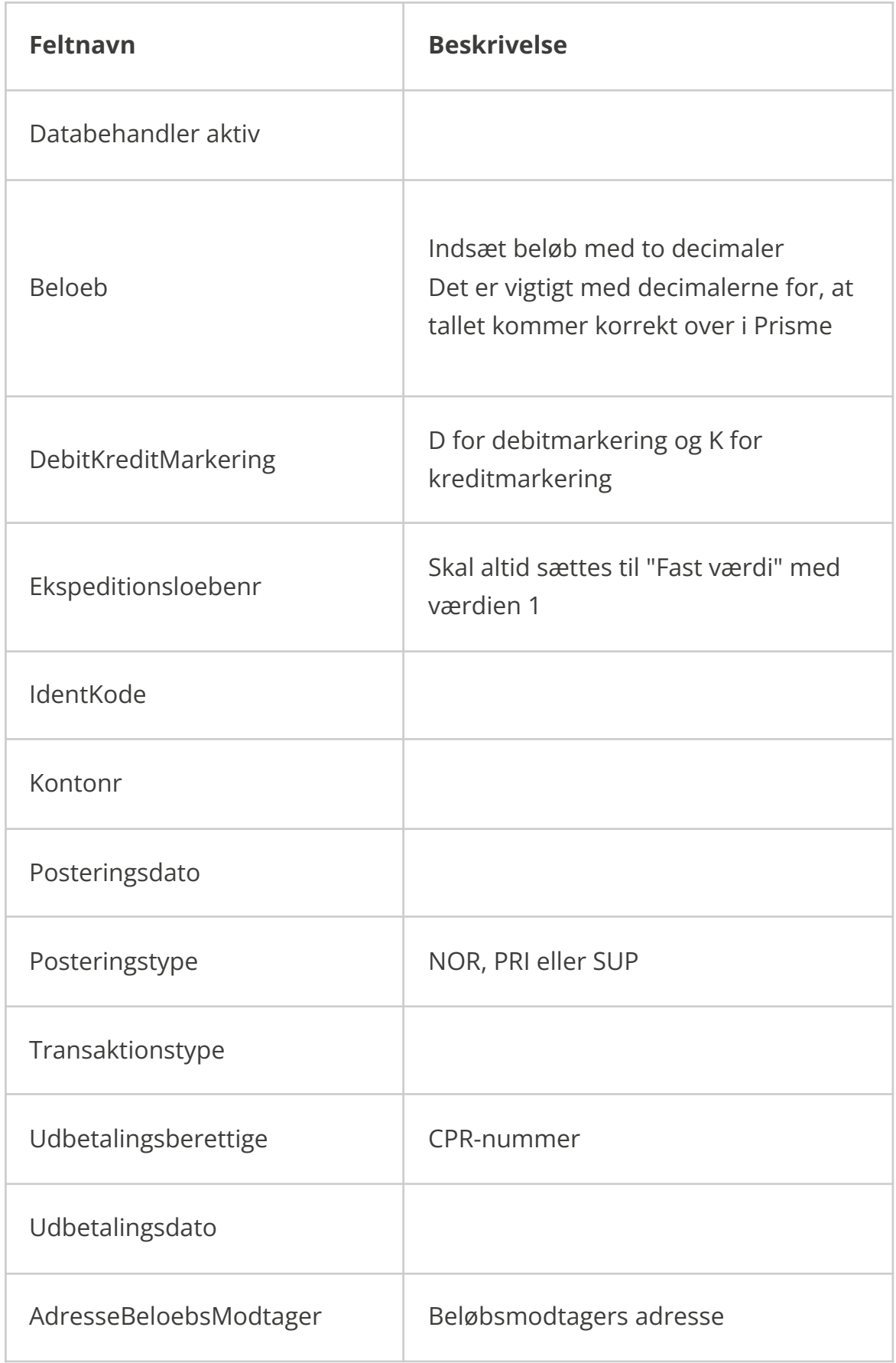

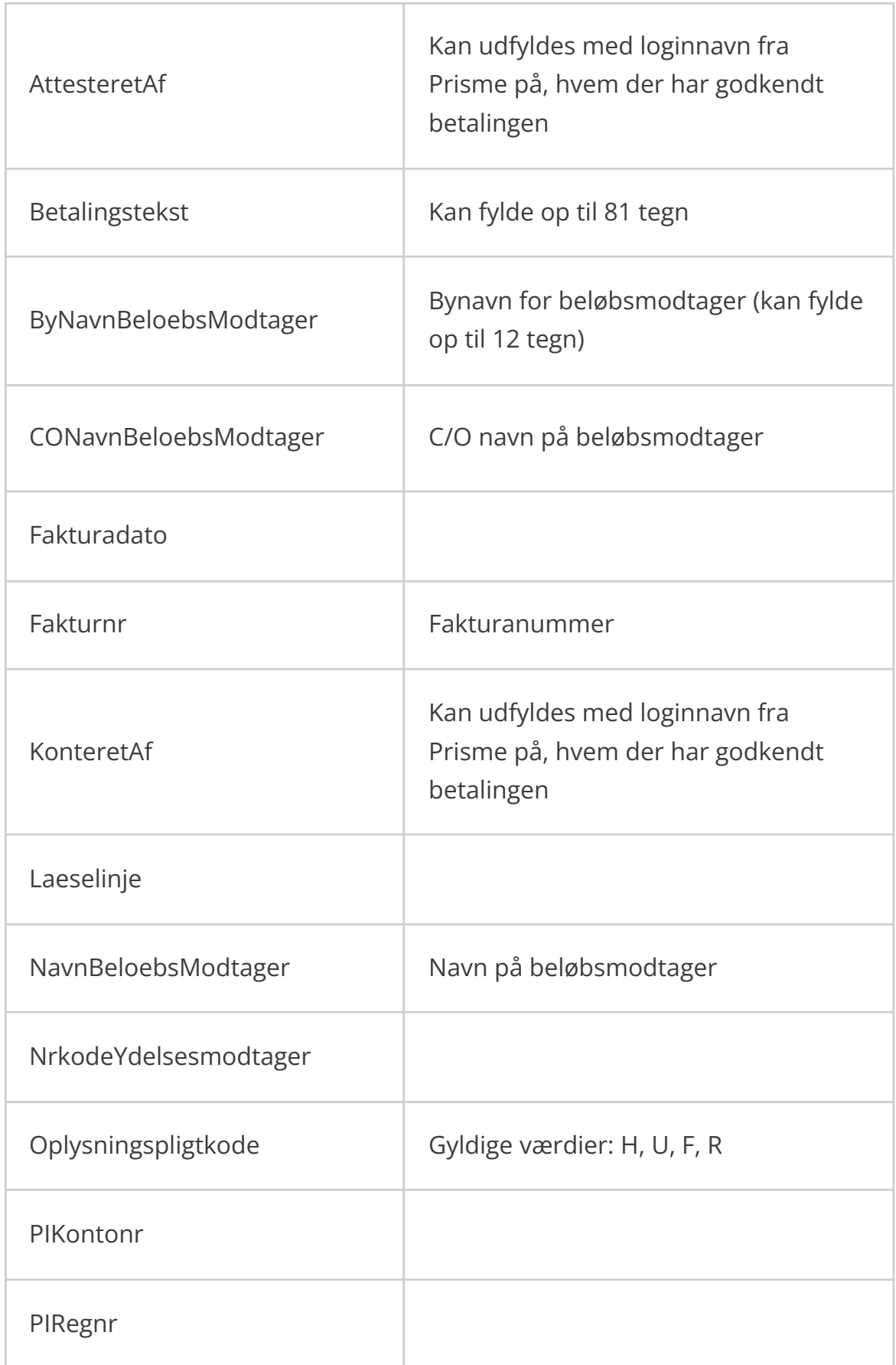

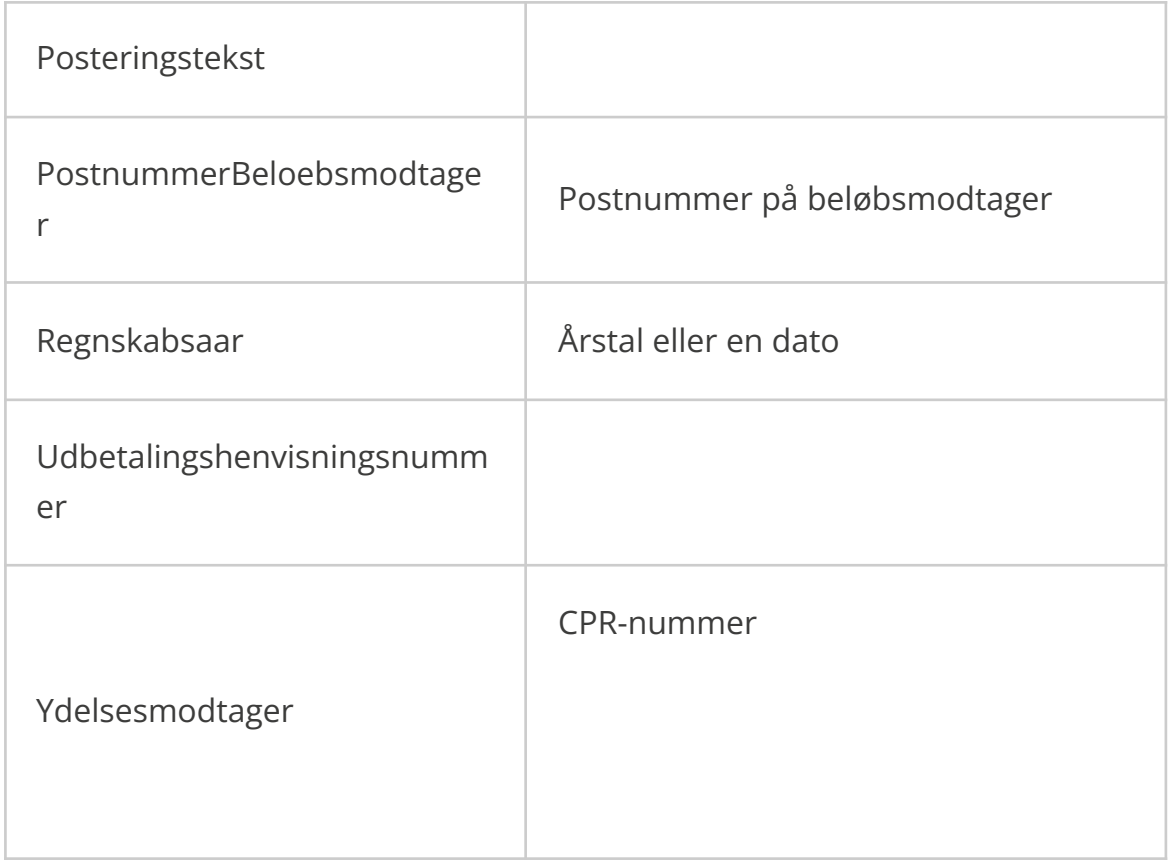